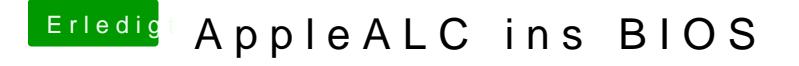

Beitrag von al6042 vom 23. Januar 2018, 07:13

Interessant, war die AppleHDA wohl eine Original-Variante, gehörte aber gerade laufenden OS...